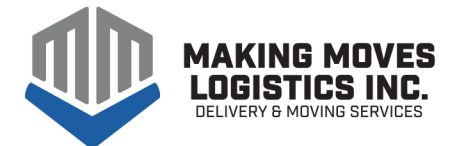

# **SENIOR RELOCATION SERVICES**

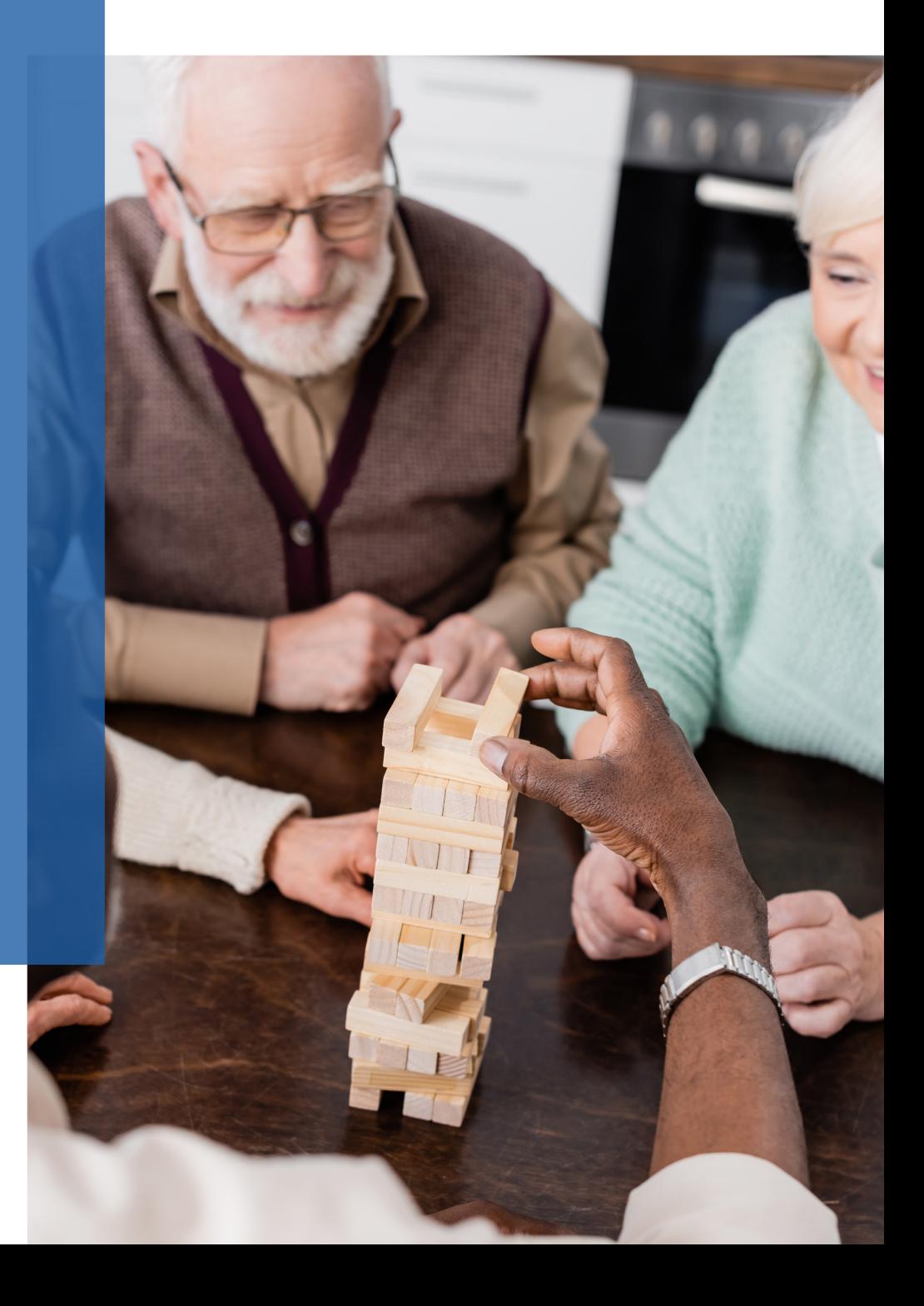

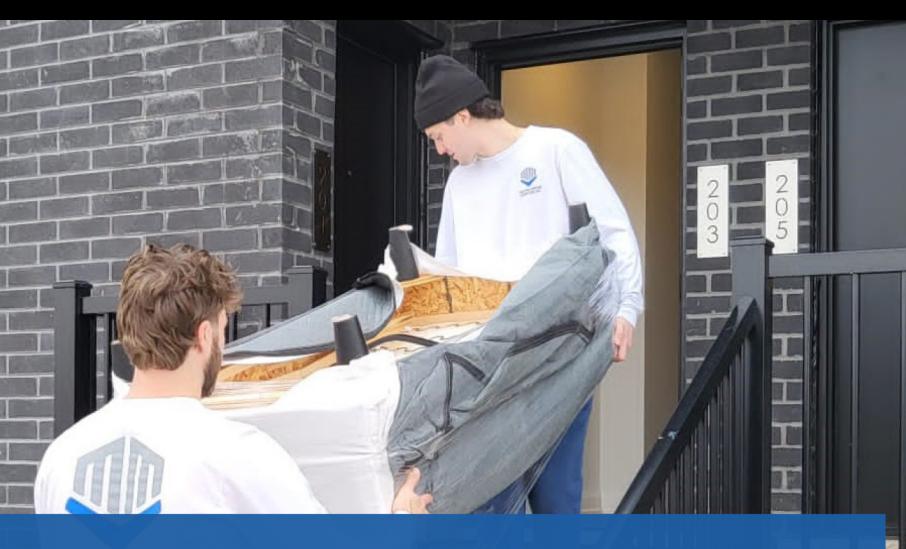

## **Reliable and Efficient Moving Services for Nursing and Retirement Homes**

At Making Moves Logistics Inc., we specialize in providing reliable and efficient moving services tailored specifically for seniors transitioning to nursing and retirement homes. We understand that moving to a new living arrangement can be emotionally and physically challenging, which is why our team is dedicated to making the transition as smooth and stress-free as possible.

## **OUR MOVING SERVICES**

## **Professional Packing**

Our trained professionals will handle the packing process, ensuring that your belongings are safely and securely packed for transportation. We use high-quality packing materials to protect your items during the move.

## **Loading and Unloading**

Our experienced movers will efficiently load your belongings onto our trucks, utilizing proper techniques to prevent damage. Upon arrival at the nursing or retirement home, we will unload and carefully place your items in the desired locations.

## **Furniture Disassembly and Assembly**

If needed, we will disassemble your furniture before the move and reassemble it at your new residence. Our team has the expertise to handle various types of furniture, including beds, tables, chairs, and more.

## **Storage Solutions**

We understand that you may need storage options during your transition to a nursing or retirement home. If you require temporary or long-term storage for your belongings, we can provide secure storage solutions.

## **Specialty Item Handling and Transportation**

We understand that seniors may have valuable or delicate items that require special care. Whether it's antiques, artwork, or fragile possessions, we have the expertise and equipment to handle them with the utmost care and attention.

## **OUR SPECIALITY SERVICES**

## **Speciality Item Packing**

Your delicate and valuable items deserve extra protection. Our team utilizes specialized packaging materials and techniques to ensure that your items are well-protected during transportation. We take extra care to safeguard their condition and preserve their value.

## **Customized Crating**

Some items require additional levels of protection. For such cases, we offer custom crating solutions tailored to the specific dimensions and requirements of your specialty items. These sturdy and secure crates provide maximum safety during the entire moving process.

## **Secure Transportation**

Our trucks are equipped with advanced safety features to ensure a smooth and secure journey for your belongings. We employ trained drivers who prioritize the safety of your items throughout the entire relocation process.

Rest assured that when you entrust us with your specialty items, we treat them as if they were our own, taking every precaution to ensure their safe and secure transportation.

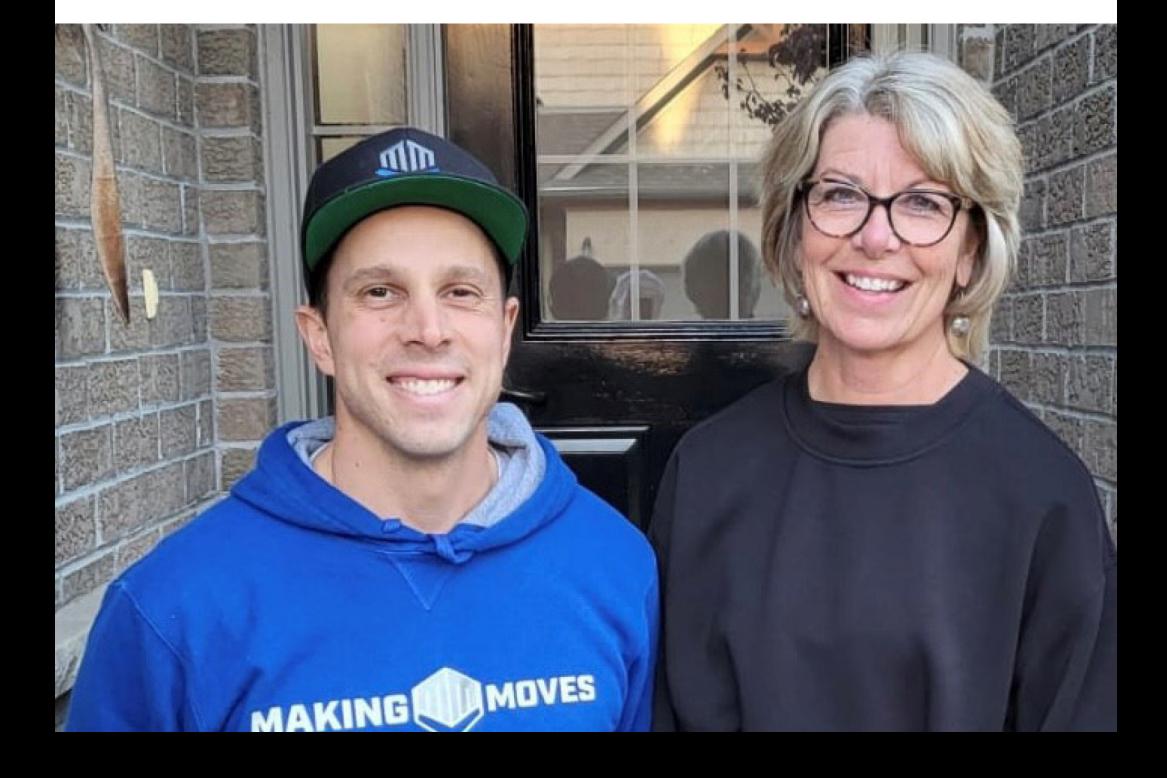

## **About Making Moves** Logistics Inc.

At Making Moves Logistics Inc., we are dedicated to providing exceptional senior relocation services to nursing and retirement homes. With a deep understanding of the unique challenges faced by seniors during a move, we strive to make the transition as smooth and stress-free as possible.

## **Why Choose Us:**

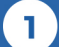

## **EXPERIENCE**

With years of experience in the moving industry, we have developed efficient processes and techniques specifically tailored to meet the needs of seniors. Our team has the expertise to handle all aspects of your move, ensuring a seamless and hassle-free experience.

 $2)$ 

### **COMPASSIONATE APPROACH**

We understand that moving to a nursing or retirement home can be an emotional journey. Our friendly and compassionate staff will treat you or your loved ones with respect, empathy, and patience throughout the entire process.

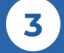

#### **PROFESSIONALISM**

We take pride in our professionalism and attention to detail. From the initial consultation to the final unpacking, our team is committed to providing reliable and efficient services that meet your specific requirements. Customized Solutions: We recognize that every move is unique, and we tailor our services to suit your needs. Whether you require assistance with packing, furniture assembly, or specialty item handling, we will create a customized plan to ensure a successful move.

#### $\overline{4}$ **SAFETY AND SECURITY**

The safety and security of your belongings are of utmost importance to us. We use high-quality packing materials and employ trained movers who handle your items with care. Our secure transportation and insurance options provide you with peace of mind throughout the entire relocation process.

# TESTIMONIALS

## **HEAR FROM OUR SATISFIED CLIENTS**

#### Bethany S.

I've used Making Moves Logistics Inc. twice and both times were amazing. There was no stress (and moving is always stressful), they were efficient and took care of all my belongings as if they were their own. Nothing broken, nothing lost. All the guys are very nice, friendly, and trustworthy. All around a great experience and would definitely recommend!

#### Mladen S.

I have moved many times, but these guys are by far the best I've ever hired, I would highly recommend them. They were punctual, organized, and very hard working. Doug, Mike, Josh, and Dylan were all amazing. Great job guys! Super happy with your service.

#### Carson K.

Mike and the Team at Making Moves were nothing short of incredible for our residential move. The Team was careful and very efficient. I am not sure I saw one of them take a break during the entire move. Mike was very attentive to my concerns about some of our furniture and being extremely careful with it. They took care of the furniture as if it was theirs. We could not have moved without them. I still do not know how they moved some of our pieces into our new place! Cannot say enough great things about Mike and the Team. Highly recommend Making Moves!

#### Rebecca S.

Mike & Doug are always professional to work with. They've been a pleasure to get to know in this business

## **CONTACT US TODAY!**

For a reliable and hassle-free senior relocation experience to nursing and retirement homes, contact Making Moves Logistics Inc. Our dedicated team is ready to assist you in making your transition a seamless and positive one.

**EMAIL** info@makingmoveslogistics.com

**WEB** www.makingmoveslogistics.com

**INSTAGRAM** makingmoveslogistics

**FACEBOOK** makingmoveslogistics

**PHONE** 226-273-0440

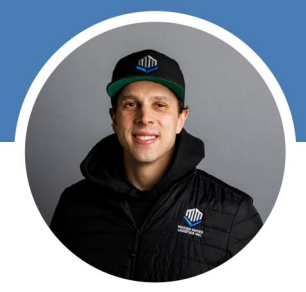

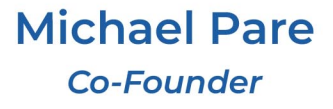

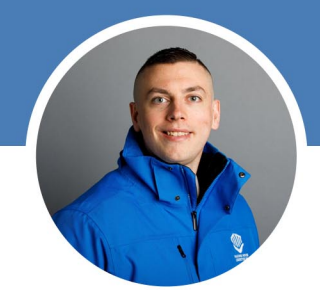

**Doug Carter Co-Founder**